Mirosław Siergiejczyk Politechnika Warszawska Wydział Transportu

# **METODA OCENY EFEKTYWNOŚCI EKSPLOATACYJNEJ SYSTEMÓW TELEMATYKI TRANSPORTU**

**Streszczenie**: W referacie przestawiono metode oceny efektywności eksploatacyjnej systemów telematyki transportu. W celu uzyskania w miarę ogólnej oceny działania systemów telematyki transportu, jako metodę oceny przyjęto analizę wielostanowego procesu eksploatacji. Następnie opracowano model procesu eksploatacji sytemu telematyki. Problemem o podstawowym znaczeniu w badaniach efektywności jest wyznaczanie cząstkowych miar efektywności. Wykorzystując charakterystyki procesu eksploatacji opracowano model efektywności eksploatacyjnej systemu telematyki i przedstawiono miary jej oceny. **Słowa kluczowe**: telematyka transportu, metoda, modelowanie, efektywność eksploatacyjna,

proces eksploatacji

### **1. WSTĘP**

Efektywność systemu telematyki może być oceniana wyłącznie wówczas, gdy pozytywna jest odpowiedź na pytanie - czy system może wykonać nakładane na niego zadania? Pozytywna odpowiedź świadczy o przydatności systemu do realizacji zadań z uwzględnieniem możliwości wykonania usług telematycznych przez wyposażenie techniczne, kwalifikacje personelu, właściwej organizacji procesu użytkowania i obsługiwania itd. [9].

W odniesieniu do wyposażenia technicznego trzeba uwzględnić jego uszkodzenia, złożoność obsług, napraw oraz możliwości odnowy. Ważnym czynnikiem mającym wpływ na efektywność jest niezawodność sprzętu technicznego, lecz należy brać pod uwagę również możliwości obniżonej jakości pracy w wyniku gorszej niezawodności sprzętu. W okresie eksploatacji sprzętu technicznego można wyodrębnić okresy:

- zdatności do pracy i oczekiwanie na realizacje usług telematycznych;
- − zdatności do pracy i realizację usług telematycznych;
- − planowanych obsług, przeglądów, napraw;
- − napraw awaryjnych.

Podstawowym zagadnieniem metodycznym oceny efektywności eksploatacyjnej systemu telematyki jest budowa adekwatnego do rzeczywistości modelu matematycznego obejmującego możliwie największą liczbę kombinacji różnych czynników, jednakże pozwalającego w każdym konkretnym przypadku uwzględnić tylko te czynniki, które odpowiadają zadaniu badawczemu. Jako metodę oceny efektywności eksploatacyjnej, zgodnie z rozważaniami między innymi w [2], [10], przyjęto analizę stochastycznego procesu eksploatacji systemów telematyki. Prowadzi to do budowy modelu procesu eksploatacji i wyznaczenia wybranych charakterystyk tego procesu, które same w sobie mogą stanowić cząstkowe miary ocenowe lub mogą być elementami ogólniejszych zależności oceny efektywności eksploatacyjnej.

Zwrócić tu trzeba uwagę na fakt, że budowa modelu nawet bardzo złożonego systemu telematyki lub jego podsystemu może nie stanowić takiego problemu jak pozyskiwanie na bieżąco prawdziwych danych wejściowych, tzn. tych wielkości, które w modelu poddawane są odpowiednim przekształceniom.

Problemem o podstawowym znaczeniu w badaniach efektywności jest wyznaczanie ogólnych lub/i cząstkowych funkcji efektywności. Funkcje te są zależne od prawdopodobieństw chwilowych lub asymptotycznych przebywania procesu eksploatacji systemu w stanach eksploatacyjnych. Dogodną klasą teoretycznych modeli do oceny efektywności systemów telematyki są procesy semi-Markowa [1], [3].

### **2. MODEL EFEKTYWNOŚCI EKSPLOATACYJNEJ SYSTEMU TELEMATYKI**

### **2.1. Założenia do modelowania i opis funkcjonowania systemu telematyki**

Rozpatrując specyfikę funkcjonowania systemu telematyki dla realizacji usługi telematycznej jako systemu złożonego z trzech podstawowych podsystemów - rysunek 1 - (podsystemu nadawczego, podsystemu transmisyjnego, podsystemu odbierającego informację telematyczną) oraz uwzględniając cel jego działania i możliwości wykorzystania wyników oceny w praktyce eksploatacyjnej, jako metodę oceny efektywności eksploatacyjnej systemu telematyki proponuje się analizę wielostanowego stochastycznego procesu jego eksploatacji. Zachodzi zatem potrzeba zbudowania modelu teoretycznego procesu eksploatacji systemu telematyki.

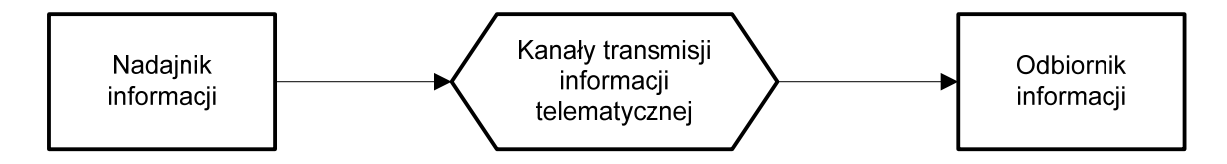

Rys. 1. Blokowy schemat odniesienia systemu telematyki

 Modelowanie procesu eksploatacji systemu telematyki wykonano przy następujących założeniach:

- − rozpatrywany system telematyki jest systemem odnawialnym o długim czasie działania. średni czas poprawnej pracy pomiędzy kolejnymi uszkodzeniami systemu jest znacznie krótszy niż czas eksploatacji. przyjmuje się, że system jest po adaptacji a przed okresem starzenia się;
- − nie uwzględnia się nadmiaru funkcjonalnego wyrażającego się możliwością realizacji usługi telematycznej innymi drogami połączeniowymi. zestawienie alternatywnej drogi połączeniowej wymaga czasu, a więc wystąpi opóźnienie w realizacji usługi w stosunku do planowanego terminu jej rozpoczęcia;
- − uszkodzenie jednego wyróżnionego elementu systemu w czasie użytkowania powoduje przejście całego systemu do podzbioru stanów niezdatności, a więc nie wyróżnia się stanów zdatności pośredniej;
- − prawdopodobieństwo wystąpienia dwóch lub więcej uszkodzeń jednocześnie jest bliskie zero.

 Uwzględniając zbiór stanów funkcjonalnych, jak też szeregową strukturę funkcjonalną systemu telematyki dla potrzeb realizacji zadania związanego z obsłużeniem żądania usługi telematycznej, wyróżniono następujące stany eksploatacji systemu telematyki:

- − *s1* stan oczekiwania zdatnego systemu na realizację zadania;
- − *s2* stan realizacji zadania;
- − *s3* stan oczekiwania na naprawę;

− *s4* – stan naprawy.

Stany *si* tworzą przestrzeń stanów określoną zbiorem *S* 

$$
S = \{s_1, s_2, s_3, s_4\} \tag{1}
$$

Proces eksploatacji systemu telematyki można więc zdefiniować jako funkcję [1], [3]

$$
\mathbf{X}(t) = \{X(s_i, t) \text{ dla } s_i \in S \land t \in R_+\}\
$$
 (2)

Dla  $t \in R_+$ , **X**(*t*) jest procesem stochastycznym {*X*(*t*),  $t \in R_+$ } o wartościach określonych w zbiorze  $S = \{s_1, s_2, s_3, s_4\}$ . Proces ten jest procesem klasy DC tzn. dyskretnym w stanach i ciągłym w czasie.

Zakłada się, że czas trwania stanów eksploatacyjnych *si* ∈ *S* jest zmienną losową o dowolnym rozkładzie określonym w dodatniej przestrzeni liczb rzeczywistych *R*+. Ponadto zakłada się, że przejście systemu telematyki do określonego stanu eksploatacyjnego nie zależy od historii stanów, lecz tylko od stanu aktualnego, w którym znajduje się system. Przyjęcie tych założeń pozwala traktować proces eksploatacji systemu telematyki dla ∈ *R*<sup>+</sup> *t* - jako proces semi-Markowa o skończonej liczbie stanów *S* [2].

 Proces semi-Markowa może być określony przez jednorodny łańcuch Markowa o macierzy przejść  $\mathbf{P} = [P_{ij}]$  oraz rozkłady warunkowe niezależnych zmiennych losowych *Tij* ,[1], [4]

$$
\mathbf{P} = [p_{ij}; i, j \in S] , P_{ij} = \lim_{t \to \infty} Q_{ij}(t)
$$

oraz rozkładzie początkowym

$$
P\{X(\tau_0) = k\} = P_k \quad dla \quad k \in S
$$

$$
F_{ij}(t) = P\{\tau_n - \tau_{n-1} < t \mid X(\tau_{n-1}) = i, \ X(\tau_n) = j\} \quad \text{dla} \quad i, j \in S
$$

gdzie: *i, j* - indeksy możliwych stanów procesu eksploatacji *i*, *j* ∈*S* ,

*Pij* - prawdopodobieństwo przejścia procesu ze stanu *i* do stanu *j*;

 $F_{ii}(t)$ - dystrybuanta zmiennej losowej  $T_{ii}$ ;

*Tij* - zmienna losowa określająca czas trwania stanu *i* pod warunkiem, że w następnym kroku proces przejdzie do stanu *j*;

*S* - zbiór stanów procesu eksploatacji.

 System telematyki w procesie eksploatacji może znajdować się w zbiorze stanów *S* opisanych zależnością (1). Graf stanów procesu eksploatacji systemu telematyki przedstawiono na rysunku 2. Zdatny system znajdujący się w stanie oczekiwania na realizację procesu transmisji informacji telematycznych *s*1, może po czasie *T*12 przejść do stanu *s*2 oznaczającego użytkowanie (realizację usługi transmisji wiadomości telematycznej). Prawdopodobieństwo takiego przejścia wynosi *P*12 . Zdarzają się sytuacje, że stan oczekiwania *s*1 trwający *T*13 kończy się uszkodzeniem elementu lub podsystemu, które wymaga dużego nakładu pracy i wówczas system przechodzi do stanu *s*<sup>3</sup> oznaczającego oczekiwanie na rozpoczęcie naprawy. Prawdopodobieństwo takiego przejścia wynosi *P*13.

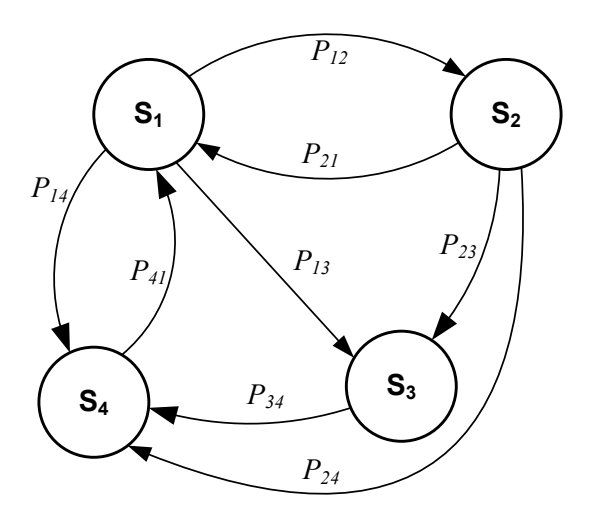

Rys. 2. Graf stanów procesu eksploatacji systemu telematyki, gdzie: *Pij* - prawdopodobieństwo przejścia pomiędzy stanami procesu eksploatacji *i, j* ze zbioru *S* 

 W przypadku, gdy stan oczekiwania *s*1 kończy się uszkodzeniem, którego usunięcie nie jest pracochłonne i nie wymaga specjalnych przedsięwzięć obsługowych to wówczas system po czasie *T*14 przechodzi do stanu *s*4 oznaczającego efektywną naprawę uszkodzenia. Natomiast wystąpienie w stanie *s*<sub>1</sub> uszkodzenia, którego usunięcie wymaga dodatkowych przedsięwzięć obsługowych (np. oczekiwania na części zamienne, oczekiwanie na specjalistyczną aparaturę obsługową itp.) powoduje przejście do stanu *s*<sup>3</sup> oznaczającego oczekiwanie na naprawę. Przejście ze stanu *s*1 do *s*3 następuje po czasie *T*13

jednostkach czasowych, a prawdopodobieństwo takiego przejścia wynosi *P*<sup>31</sup> .Ze stanu *s*<sup>3</sup> oznaczającego oczekiwanie na naprawę system po czasie *T*34 przechodzi do stanu *s*<sup>4</sup> oznaczającego efektywną naprawę. Prawdopodobieństwo takiego przejścia jest równe jedności  $(P_{31} = 1)$ .

 System w trakcie realizacji zadania może także ulec uszkodzeniu i przechodzi wówczas do podzbioru stanów obsługowych. Gdy uszkodzenie systemu nie wymaga specjalnych przedsięwzięć w celu jego usunięcia, system ze stanu *s*2 przechodzi do stanu naprawy *s*4. Czas przebywania systemu w stanie *s*2 po którym przejdzie do stanu *s*4 wynosi *T*<sup>24</sup> jednostek czasowych, a prawdopodobieństwo takiego przejścia wynosi *P*24. W przypadku uszkodzenia, którego usunięcie wymaga przygotowania odpowiednich środków technicznych i organizacyjnych system przechodzi ze stanu  $s_2$  po czasie  $T_{23}$  do stanu oczekiwania na naprawę *s*3, z prawdopodobieństwem *P*23. W przypadku prawidłowego funkcjonowania systemu, po zakończeniu realizacji zadania trwającego T<sub>21</sub> jednostek następuje przejście systemu do stanu oczekiwania na realizację zadania (stan *s*1). Prawdopodobieństwo takiego przejścia wynosi *P*21. Zakłada się, że ze stanu *s*4 następuje przejście systemu z prawdopodobieństwem 1 tylko do stanu *s*1. Czas przebywania systemu w stanie *s*4 wynosi *T*41 i określa czas trwania naprawy systemu. Zakłada się, że po wykonaniu naprawy następuje przejście systemu tylko do stanu oczekiwania na realizację zadania. Wynika to ze sposobu pracy systemu telematyki oraz ze względu na fakt, że naprawa kończy się przywróceniem wyjściowych zdolności systemu, jakie posiadał on przed wystąpieniem uszkodzenia.

W modelu procesu eksploatacji systemu telematyki w związku ze stałą intensywnością wykonywania napraw, konserwacji planowych i przeglądów okresowych oraz znanym ich terminem przeprowadzania nie uwzględnia się tych stanów obsługowych. Zakłada się również, że zmienne losowe oznaczające czas przebywania systemu w stanie *i* ∈ *S* pod warunkiem, że nastąpi przejście do stanu *j* ∈ *S* a więc:

$$
T_{12}
$$
,  $T_{13}$ ,  $T_{14}$ ,  $T_{23}$ ,  $T_{24}$ ,  $T_{34}$ ,  $T_{21}$ ,  $T_{41}$ 

mają dodatnio określone funkcje gęstości prawdopodobieństwa  $f_{ii}(t)$ , skończone wartości oczekiwane  $E[T_{ij}]$ skończone drugie momenty  $E[T_{ij}^2]$ , a więc zakłada się znajomość następujących wartości:

$$
f_{12}(t), f_{13}(t), f_{14}(t), f_{23}(t), f_{24}(t), f_{34}(t), f_{21}(t), f_{41}(t),
$$
  
\n
$$
E[T_{12}], E[T_{13}], E[T_{14}], E[T_{23}], E[T_{24}], E[T_{34}], E[T_{21}], E[T_{41}],
$$
  
\n
$$
E[T_{12}^2], E[T_{13}^2], E[T_{14}^2], E[T_{23}^2], E[T_{24}^2], E[T_{34}^2], E[T_{21}^2], E[T_{41}^2],
$$

 Macierz prawdopodobieństw przejść procesu określona na podstawie grafu przedstawionego na rysunku 2 ma następującą postać:

$$
\mathbf{P} = \begin{bmatrix} 0 & P_{12} & P_{13} & P_{14} \\ P_{21} & 0 & P_{23} & P_{24} \\ 0 & 0 & 0 & 1 \\ 1 & 0 & 0 & 0 \end{bmatrix}
$$
 (3)

### **2.2. Charakterystyki procesu eksploatacji systemu telematyki**

Dla tak określonego procesu eksploatacji systemu telematyki można wyznaczyć zbiór wskaźników charakteryzujących ten proces. Do tych wskaźników można zaliczyć [8]:

- − rozkład czasów trwania stanów procesu eksploatacji;
- − stacjonarne prawdopodobieństwo przebywania procesu w *i*-tym stanie dla włożonego łańcucha Markowa;
- − intensywności przebywania procesu w stanach eksploatacyjnych;
- − średnie odstępy czasowe między stanami eksploatacyjnymi;
- − średni czas przebywania procesu w określonym podzbiorze stanów;
- − stacjonarne prawdopodobieństwo przebywania procesu w wyróżnionym podzbiorze stanów.

Wymienione wskaźniki nie wyczerpują wszystkich możliwości, jakimi można scharakteryzować proces eksploatacji systemu telematyki. Nie mniej wydają się wystarczające dla praktycznej oceny gotowości operacyjnej, efektywności eksploatacyjnej i innych cech eksploatacyjnych ocenianego systemu.

# **3. OCENA EFEKTYWNOŚCI EKSPLOATACYJNEJ SYSTEMU TELEMATYKI TRANSPORTU**

 Efektywność eksploatacyjną systemu telematyki, oznaczoną <sup>Ζ</sup> można formalnie zapisać

$$
Z = \{ \zeta_1, \zeta_2, \dots, \zeta_n \}
$$
 (4)

gdzie: <sup>Ζ</sup> - zbiór charakterystyk funkcyjnych i liczbowych (wskaźników efektywności eksploatacyjnej) określonych na procesie eksploatacji *X*(*t*) systemu telematyki.

 Zbiór tak określonych charakterystyk umożliwia zarówno ocenę działania systemu jak również może być wykorzystany do opisu procesu jego eksploatacji.

 Działanie systemu telematyki polega na spełnianiu wspomagających funkcji decyzyjnych i wykonawczych, mających na celu zapewnienie bezpiecznego i sprawnego wykonania zadań przewozowych przez określony rodzaj transportu. Na zapewnienie bezpieczeństwa i sprawności wykonania zadań transportowych istotny wpływ ma organizacja i zarządzanie procesem przewozowym, organizacja procesu sterowania i poprawne działanie wyposażenia technicznego w tym systemu telematyki. Bezpieczeństwo w sensie zapewnienia wspomagania prawidłowej realizacji zadań transportowych przy maksymalnym wykorzystaniu infrastruktury technicznej systemów telematyki w niniejszej pracy stanowi podstawę do wyróżnienia kryteriów oceny efektywności eksploatacyjnej systemu telematyki.

 W artykule przyjęto, że podstawowym kryterium oceny systemu telematyki w aspekcie zapewnienia bezpieczeństwa i sprawności procesu przewozowego jest niezawodność jego podsystemów i elementów. Można wyróżnić także inne kryteria użyteczne z punktu widzenia oceny efektywności eksploatacyjnej systemu telematyki. Można do tych kryteriów zaliczyć gotowość operacyjną i gotowość w danej chwili (gotowość chwilową) ocenianego systemu. Pod pojęciem gotowości operacyjnej rozumiana jest własność systemu telematyki, która określa możliwość znajdowania się systemu w stanach pozwalających na prawidłową realizację usług telematycznych. Gotowość w danej chwili określa tę własność systemu, która wyraża możliwość realizacji zadań w określonej chwili. Wydaje się, że proponowane kryteria, chociaż nie wyczerpują wszystkich możliwych, pozwolą na dość wszechstronną analizę działania systemu telematyki.

 Wskaźnik efektywności ζ , stanowiący element zbioru Ζ (wzór 4), zależy od wielu parametrów, wśród których dominującą rolę odgrywają własności i parametry techniczne systemu oraz parametry charakteryzujące wpływ otoczenia. Przyjmuje się zatem, że wskaźnik efektywności jest funkcją parametrów:

$$
\zeta = \zeta(\chi_1, \chi_2, ..., \chi_k; \gamma_1, \gamma_2, ..., \gamma_m)
$$
\n(5)

gdzie:  $\chi_1, \chi_2, ..., \chi_k$  - parametry charakteryzujące własności techniczne systemu telematyki;

 $γ<sub>1</sub>, γ<sub>2</sub>, ..., γ<sub>m</sub>$  - parametry charakteryzujące wpływ otoczenia na funkcjonowanie systemu telematyki.

 Zależności typu (5) są jednak niezbyt dogodne jako wskaźniki efektywności systemu telematyki. Jest bowiem duża liczba czynników oddziaływujących na system, które są bardzo trudne do opisania. Dlatego użyte będą do praktycznej oceny efektywności systemu telematyki pewne wskaźniki mające postać uogólnionych charakterystyk liczbowych. Charakterystyki opisujące proces eksploatacji, a w szczególności: rozkład czasów przebywania w stanach eksploatacyjnych, prawdopodobieństwo stacjonarne przebywania w *i-*tym stanie eksploatacyjnym, intensywność stanów procesu eksploatacji; odstępy czasowe pomiędzy stanami eksploatacyjnymi, średni czas przebywania procesu w określonym podzbiorze stanów mogą być wykorzystane w ocenie efektywności eksploatacyjnej systemu telematyki, jako wskaźniki cząstkowe.

 Ocena efektywności eksploatacyjnej systemu telematyki wymaga stosowania wskaźników, które w ogólniejszy sposób oceniałyby jego działanie. Uwzględniając specyfikę funkcjonowania systemu telematyki transportu oraz przyjęte kryteria oceny proponuje się następujące wskaźniki efektywności eksploatacyjnej systemu telematyki:

- − wskaźnik gotowości operacyjnej;
- − prawdopodobieństwo wykorzystania systemu do realizacji usługi telematycznej;
- − potencjalna zdolność wykonania usługi telematycznej.

#### *Wskaźnik gotowości operacyjnej*

 Podstawową eksploatacyjną charakterystyką efektywności, uwzględniającą niezawodność elementów systemu telematyki i jego gotowość do realizacji usług jest wskaźnik gotowości operacyjnej, który ma interpretację prawdopodobieństwa tego, że w chwili t system znajduje się w stanie sprawności. Wartość wskaźnika gotowości operacyjnej systemu telematyki zależy od prawdopodobieństw zmian stanów eksploatacyjnych oraz od średnich czasów trwania tych stanów. Wskaźnik gotowości operacyjnej można również przedstawić jako sumę granicznych prawdopodobieństw znajdowania się systemu w podzbiorze stanów zdatności *Sz*. Otrzymuje się wówczas

$$
\zeta_{g} = \frac{\sum_{i \in S_Z} \pi_i E[T_i]}{\sum_{k \in S} \pi_k E[T_k]} = \tag{6}
$$

$$
=\frac{E\big[T_1\big]+P_{12}E\big[T_2\big]}{E\big[T_1\big]+P_{12}E\big[T_2\big]+P_{13}E\big[T_3\big]+P_{12}P_{23}E\big[T_3\big]+P_{14}E\big[T_4\big]+P_{12}P_{24}E\big[T_4\big]+P_{13}P_{34}E\big[T_4\big]+P_{12}P_{23}P_{34}E\big[T_4\big]}
$$

gdzie: <sup>π</sup> *<sup>i</sup>* − prawdopodobieństwo stacjonarne *i-*tego stanu włożonego łańcucha Markowa

*Pij* − prawdopodobieństwo przejścia procesu z *i-*tego stanu do stanu *j-*tego;

 $i, j \in S$ .

#### *Prawdopodobieństwo wykorzystania systemu do realizacji usług telematycznych*

 Do oceny wykorzystania systemu telematyki w realizacji usług telematycznych można jako wskaźnik efektywności eksploatacyjnej przyjąć prawdopodobieństwo wykorzystania technicznego. Wskaźnik ten w syntetyczny sposób wyraża stopień wykorzystania systemu, a więc może służyć do oceny jakości pracy systemu jak również organizacji procesu wspomagania realizacji zadań przewozowych. Zgodnie z przyjętym modelem procesu eksploatacji, system telematyki może znajdować się w podzbiorze stanów zdatności  $S_Z$  =  ${s<sub>1</sub>, s<sub>2</sub>}, bqdz$  w podzbiorze stanów niezdatności *S<sub>N</sub>* = {*s*<sub>3</sub>,*s*<sub>4</sub>}.

 Niech *WG* oznacza wektor rozkładu granicznych prawdopodobieństw przebywania procesu w wyróżnionych stanach

$$
W_G = \langle P_Z, P_N \rangle
$$

- gdzie: *PZ* prawdopodobieństwo graniczne przebywania procesu w podzbiorze stanów zdatności Sz:
	- *PN* prawdopodobieństwo graniczne przebywania procesu w podzbiorze stanów niezdatności S<sub>N</sub>.

Prawdopodobieństwa graniczne  $(t \rightarrow \infty)$  będące współrzędnymi wektora  $W_G$  określone są następująco:

$$
P_{Z} = \zeta_{g} = E[T_{1}] + P_{12}E[T_{2}]
$$
\n
$$
E[T_{1}] + P_{12}E[T_{2}] + P_{13}E[T_{3}] + P_{12}P_{23}E[T_{3}] + P_{14}E[T_{4}] + P_{12}P_{24}E[T_{4}] + P_{13}P_{34}E[T_{4}] + P_{12}P_{23}P_{34}E[T_{4}]
$$
\n
$$
(7)
$$

$$
P_{N} = \frac{\sum_{i \in S_{N}} \pi_{i} E[T_{i}]}{\sum_{k \in S} \pi_{k} E[T_{k}]} =
$$
\n
$$
\frac{P_{13} E[T_{3}] + P_{12} P_{23} E[T_{3}] + (P_{14} + P_{12} P_{24} + P_{12} P_{23} + P_{13}) E[T_{4}]}{E[T_{1}] + P_{12} E[T_{2}] + P_{13} E[T_{3}] + P_{12} P_{23} E[T_{3}] + P_{14} E[T_{4}] + P_{12} P_{24} E[T_{4}] + P_{13} P_{34} E[T_{4}] + P_{12} P_{23} P_{34} E[T_{4}]}
$$
\n(8)

gdzie: *E*[*Ti*] − wartość oczekiwana czasu przebywania procesu w *i-*tym stanie;

- <sup>π</sup> *<sup>i</sup>* − stacjonarne prawdopodobieństwo występowania *i-*tego stanu włożonego łańcucha Markowa;
- *Pij* − prawdopodobieństwo przejścia procesu z *i-*tego stanu do stanu *j*-tego;

 $i, j \in S$ .

 Postępując w sposób analogiczny można wyznaczyć wektor wykorzystania systemu telematyki w czasie eksploatacji. Niech *W<sub>W</sub>* oznacza wektor rozkładu prawdopodobieństwa wykorzystania czasu eksploatacji systemu telematyki dla potrzeb realizacji usług telematycznych

$$
W_W = \langle w_Z, w_N \rangle \tag{9}
$$

gdzie:  $w_z$  - prawdopodobieństwo wykorzystania czasu eksploatacji systemu telematyki w podzbiorze stanów zdatności;

 $w_N$  - prawdopodobieństwo potrzeby realizacji usługi, kiedy system telematyki znajduje się w podzbiorze stanów niezdatności.

Wartości tych prawdopodobieństw można wyznaczyć jako

$$
w_Z = P_2
$$
  

$$
w_N = 0
$$

gdzie:  $P_2$  – stacjonarne prawdopodobieństwo wystąpienia stanu realizacji usługi telematycznej.

Wskaźnik wykorzystania technicznego (oznaczenie ζ), można określić iloczynem wystąpienia granicznego stacjonarnego prawdopodobieństwa przebywania systemu telematyki w podzbiorze stanów zdatności i granicznego prawdopodobieństwa wystąpienia stanu realizacji usługi. Uwzględniając powyżej przedstawione zależności, wskaźnik ten można zapisać następująco:

$$
\zeta_t = w_z \cdot P_z = w_z \cdot \zeta_g = \tag{10}
$$

$$
=\frac{P_{12}E[T_1]\cdot E[T_2]+(P_{12}\cdot E[T_2])^2}{(E[T_1]+P_{12}E[T_2]+P_{13}E[T_3]+P_{12}P_{23}E[T_3]+P_{14}E[T_4]+P_{12}P_{24}E[T_4]+P_{13}P_{34}E[T_4]+P_{12}P_{23}P_{34}E[T_4])^2}
$$

#### *Potencjalna zdolność realizacji usługi*

 Miarą właściwej jakości funkcjonowania systemu telematyki w określonych warunkach eksploatacyjnych wydaje się być ogólny wskaźnik efektywności eksploatacyjnej, który określa stopień wykonania zadania za pomocą określonych środków i w określonym czasie. Bezawaryjne funkcjonowanie systemu telematyki jest podstawowym warunkiem wypełnienia celu pracy systemu a więc zapewnienia możliwości realizacji usług telematycznych. Może też w przypadku niektórych systemów telematyki (np. system

łączności dyspozytorskiej) wpływać także na sprawność pracy określonego odcinka linii kolejowej, czy też punktualność realizacji zadań przewozowych. Jeżeli w czasie pracy występują uszkodzenia to mogą one zarówno na obniżenie stopnia bezpieczeństwa w transporcie, jak również zmniejszają możliwości wykorzystania systemu.

System telematyki może prawidłowo wykonywać postawione przed nim zadania, jeżeli jego elementy i podzespoły pracują niezawodnie oraz organizacja procesu eksploatacji jest prawidłowa. Zastosowanie zawodnych elementów składowych jest mało efektywne. Ale zdarzają się sytuacje eksploatacyjne, kiedy następuje uszkodzenie elementu systemu. Jeżeli czynności związane z wykryciem uszkodzenia i wykonaniem naprawy zostaną zakończone przed nadejściem żądania realizacji usługi, wówczas system może być skutecznie wykorzystany w realizacji zadań wspomagających proces przewozowy. W przeciwnym natomiast przypadku następują straty w wykonaniu usługi telematycznej (mającej za zadanie wspomaganie realizacji zadań transportowych), co z kolei może wymagać wykonania dodatkowych czynności organizacyjno - ruchowych prowadzących do realizacji zadania transportowego na celu realizację określonego zadania. Może wówczas zadanie być zrealizowane innymi sposobami przekazania informacji telematycznych lub nawet wykorzystanie dla potrzeb realizacji zadań transportowych innych niż pochodzące z systemów telematyki informacji.

 Dla potrzeb oceny jakość funkcjonowania systemu telematyki z uwzględnieniem opisanej sytuacji można posłużyć ogólnym wskaźnikiem efektywności eksploatacyjnej. Wskaźnik ten można określić jako potencjalną zdolność wykonania zadania, co jest ogólną miarą oceny funkcjonowania systemu telematyki. Jako charakterystykę liczbową najlepiej wydaje się przyjąć prawdopodobieństwo zdarzenia, że w określonym czasie i w określonych warunkach nastąpi sprawne i planowe wykorzystanie systemu telematyki do realizacji usługi telematycznej wspomagającej proces przewozowy.

 Można rozważyć następujące możliwości występowania zdarzeń losowych w czasie realizacji usługi telematycznej. Po okresie oczekiwania zdatny system prawdopodobieństwem *PZ* przechodzi do realizacji usługi telematycznej. Zdarzają się sytuacje, że po pewnym czasie oczekiwania nastąpi uszkodzenie systemu. Wówczas to z prawdopodobieństwem  $P_N = 1 - P_Z$  przechodzi on do podzbioru stanów niezdatności. Po czasie *TN*, zależnym od złożoności czynności naprawczych następuje przejście zdatnego systemu z prawdopodobieństwem 1 do stanu oczekiwania.

 Występują takie zdarzenia, że nastąpi uszkodzenie systemu w czasie realizacji usługi telematycznej. Jest to najbardziej niekorzystny przypadek z punktu widzenia wykonania zadania przewozowego. Często takie zdarzenia prowadzą do opóźnień w realizacji zadań przewozowych lub w szczególnych przypadkach (brak wiadomości lub wiadomość przekłamana) do zagrożenia bezpieczeństwa w procesie przewozowym. Stacjonarne prawdopodobieństwo takiego zdarzenia oznaczone jest oznaczone *PNR.* Prawdopodobieństwo zdarzenia przeciwnego, oznaczającego poprawną pracę wszystkich elementów systemu telematyki w czasie realizacji usługi telematycznej, oznaczone *PR* i wynosi  $P_R = 1 - P_{NR}$ .

Niech zdarzenie  ${T_N < T_R}$ oznacza, że czas  $T_N$  związany z oczekiwaniem na naprawę i naprawą uszkodzenia jest mniejszy od czasu *TR* jaki upływa pomiędzy kolejnymi żądaniami realizacjami usługi. Zachodzi ono wówczas, gdy czynności naprawcze zostaną zakończone przed nadejściem kolejnego żądania realizacji usługi telematycznej

(przesyłania informacji). Prawdopodobieństwo tego zdarzenia można oznaczyć przez *PUT*. Zakłada się ponadto, że rozkład czasu naprawy jest opisany rozkładem Erlanga o parametrze kształtu równym 1. Założenie to jest bliskie wynikom pochodzących z badań eksploatacyjnych, co potwierdzają rezultaty badań zamieszczone między innymi w [6]. Prawdopodobieństwo *PUT* można przy przyjętych założeniach zapisać w następującej postaci

$$
P_{UT} = P\{T_N < T_R\} = F\left(t_R\right) = 1 - \sum_{j=0}^{k-1} \frac{\left(\frac{T_R}{T_W}\right)^j}{j!} \exp\left\{-\frac{T_R}{T_N}\right\} \tag{11}
$$

gdzie: *TR* - odstęp czasowy pomiędzy realizacją kolejnych usług;

*TN* – czas przebywania systemu telematyki w stanie usuwania uszkodzenia.

Wielkość *P<sub>UT</sub>* oznacza prawdopodobieństwo zakończenia naprawy przed wystąpieniem kolejnego momentu wystąpienia zapotrzebowania na realizację usługi telematycznej. Uwzględniając wszystkie możliwe przejścia między stanami podczas oczekiwania systemu telematyki na realizację zadania i w czasie realizacji usługi, można określić prawdopodobieństwo realizacji usługi, określające potencjalną zdolność systemu do wykonania zadania w procesie wspomagania zadań przewozowych. Zakładając niezależność zdarzeń występujących w czasie oczekiwania systemu, podczas przechodzenia systemu do stanu realizacji i w czasie realizacji usługi otrzymuje się następującą stacjonarną zależność, która może być określona jako potencjalna zdolność systemu telematyki do realizacji usługi.

$$
\zeta_P = P_{OZ} P_{PZ} P_R \tag{12}
$$

gdzie: *POZ* - prawdopodobieństwo zdarzenia, że okres oczekiwania na realizację usługi system zakończy w stanie zdatności;

*PPZ* - prawdopodobieństwo zdarzenia, że w czasie przechodzenia systemu ze stanu oczekiwania do stanu realizacji nie nastąpi jego uszkodzenie;

*PR* - prawdopodobieństwo poprawnej pracy systemu telematyki w czasie realizacji usługi.

Przyjmując poprzednio wprowadzone oznaczenia prawdopodobieństwa te można określić następująco:

$$
\begin{cases}\nP_{oz} = P_z + (1 - P_z)P_{UT} = P_{12} + (P_{13} + P_{14})P_{UT} \\
P_{PZ} = P_{12} \\
P_R = P_{21} \\
T_R = E[T_1] \\
T_N = E[T_N]\n\end{cases} (13)
$$

gdzie: *TR* - wartość oczekiwana czasu przebywania zdatnego systemu telematyki w stanie oczekiwania na realizację usługi;

- *TN* wartość oczekiwana czasu przebywania systemu telematyki w podzbiorze stanów niezdatności;
- *E*[*TN*] wartość oczekiwana czasu przebywania procesu eksploatacji systemu telematyki w podzbiorze stanów niezdatności;
- *E*[*T*1] wartość oczekiwana czasu przebywania procesu w stanie realizacji usługi;
- *Pij* prawdopodobieństwo przejścia procesu eksploatacji systemu telematyki ze stanu *i* - tego do stanu *j* - tego (indeksy *i,j* oznaczają numery stanów procesy eksploatacji).

 Wskaźnik efektywności eksploatacyjnej określający potencjalną zdolność systemu telematyki do realizacji usługi uwzględniając powyższe zależności (12) i (13) można zapisać w stacjonarnej postaci:

$$
\zeta_P = [P_Z + (1 - P_Z)P_{UT}]P_{PZ}P_R =
$$
\n
$$
= \left\{ P_{12} + (P_{13} + P_{14}) \left\{ 1 - \exp\left( -\frac{E[T_1]}{E[T_N]}\right) \right\} \right\} P_{12}P_{21} = \left\{ P_{12} + (P_{13} + P_{14}) [1 - \exp(-Y)] \right\} P_{12}P_{21} \tag{14}
$$

gdzie:

$$
Y = \frac{E\left[T_1\right]l_4}{P_3 + P_4} = \frac{\left\{P_{12}E\left[T_{21}\right]P_{13}E\left[T_{13}\right] + P_{14}E\left[T_{14}\right]\right\} \cdot \left\{P_{14} + P_{12}P_{24} + P_{21}P_{23} + P_{13}\right\}}{\left(P_{13} + P_{12} + P_{23}\right)E\left[T_3\right]E\left[T_4\right] + \left(P_{14} + P_{12}P_{24}\right)E\left[T_4\right]}
$$
(15)

*l*4*,* - graniczna intensywność usuwania uszkodzenia ( naprawy)

$$
l_{4} = \frac{P_{14} + P_{12} P_{24} + P_{12} + P_{23} P_{34}}{E[T_{1}] + P_{12} E[T_{2}] + P_{13} E[T_{3}] + P_{21} P_{23} E[T_{3}] + P_{14} E[T_{4}] + P_{12} P_{24} E[T_{4}] + P_{13} P_{34} E[T_{4}] + P_{21} P_{23} P_{34} E[T_{4}]}
$$
(16)

 Wykorzystując wartości liczbowe ogólnego wskaźnika efektywności eksploatacyjnej systemu telematyki ζ można określić oczekiwaną liczbę zadań (usług telematycznych) realizowanych przez analizowany system w określonym przedziale czasu. Zakłada się, że oczekiwana liczba zadań realizowana w systemie gdzie nie występują straty w realizacji żądanych do obsługi usług wynosi  $E[UT_{n}(\Delta t)]$ . Wówczas oczekiwaną liczbą usług zrealizowanych przez system telematyki bez strat w rzeczywistym systemie można zapisać zależnością:

$$
E[UT(\Delta t)] = \zeta_{p} E[UT_{p}(\Delta t)] \qquad (17)
$$

gdzie:  $E[UT_{n}(\Delta t)]$  - oczekiwana liczba zrealizowanych usług w systemie pracującym bez strat w ustalonym przedziale czasu ∆*t* ,

 $E[UT(\Delta t)]$  - oczekiwana liczba realizowanych usług w rzeczywistym (pracującym ze stratami) systemie telematyki w ustalonym przedziale czasu ∆*t* .

## **ZAKOŃCZENIE**

Systemy telematyki transportu są w przeważającej części systemami złożonymi o rozbudowanej i nadmiarowej strukturze funkcjonalnej. Struktura ta jest strukturą zmieniającą się w zależności od zmian na wejściu systemów, jak też od poprawności działania ich elementów składowych. Stąd skupiono się na określeniu stanów funkcjonalnych tych systemów i prawdopodobieństw znajdowania się w tych stanach. W celu uzyskania w miarę ogólnej oceny działania systemów telematyki transportu jako metodę oceny przyjęto analizę wielostanowego procesu eksploatacji. Problemem o podstawowym znaczeniu w badaniach efektywności jest wyznaczanie cząstkowych miar efektywności. Wykorzystując charakterystyki procesu eksploatacji opracowano model efektywności eksploatacyjnej systemu telematyki i przedstawiono miary jej oceny.

Przedstawiony sposób modelowania procesów eksploatacji systemów telematyki, a w szczególności opracowane algorytmy wyznaczania jego charakterystyk oraz wskaźników efektywności może być przydatny w planowaniu procesu eksploatacji lub organizacji tego procesu w zakresie opracowania mechanizmów pozwalających na zapewnienie dostępności i ciągłości świadczenia usług telematycznych przy wspomaganiu realizacji zadań przewozowych.

W przedstawionej metodzie nie zostały uwzględnione aspekty analizy ekonomicznej efektywności eksploatacji systemów telematyki. Jednak proponowany w tej części rozprawy model (po odpowiedniej modyfikacji związanej z określeniem nakładów i efektów w określonych stanach eksploatacyjnym) może być także wykorzystany do sformułowania wskaźników oceny funkcjonowania systemów telematyki transportu z uwzględnieniem wybranych kryteriów ekonomicznych.

#### **Bibliografia**

- 1. Grabski F.: Semi-markowskie modele niezawodności i eksploatacji. Wyd. IBS PAN, Warszawa 2002.
- 2. Grabski F., Siergiejczyk M. i in.: Modele probabilistyczne w problemach eksploatacji obiektów technicznych transportu. Sprawozdanie z CPBP 02.19. Maszynopis, Warszawa, 1990.
- 3. Grabski F., Jaźwiński J.: Stochastic reliability model of multimodal transport system. Archives of Transport, 2007 vol. 19 issue 1-2.
- 4. Howard R. A.: Dynamic probabilistics systems. Vol. I : Markov models, Vol. II : Semi-Markov and Decission Processes. J. Wiley & Sons, New York, 1971.
- 5. Koroluk V.S., Turbin A.F.: Fazowoje ukrupnienije słożonych sistiem. Izd. Naukowa Dumka, Kiew, 1978.
- 6. Lewiński A., Siergiejczyk M. i inni: Opracowanie, uruchomienie i weryfikacja programu komputerowego obliczania wskaźników niezawodności stacyjnych mikroprocesorowych urządzeń srk. Praca naukowobadawcza na zlecenie CNTK. Maszynopis. Radom 1998.
- 7. Siergiejczyk M.: Modeling of Functional Efficiency of Selected Telematics Systems on Highways. Archives of Transport. Volume 19 issue 1-2. Warsaw 2007.
- 8. Siergiejczyk M.: Efektywność eksploatacyjna systemów telematyki transportu. Prace Naukowe Politechniki Warszawskiej, seria Transport, Nr 67, Warszawa 2009.
- 9. Wawrzyński W., Siergiejczyk M. i inni : Sprawozdanie końcowe grant KBN 5T12C 066 25. Metody wykorzystania środków telematyki we wspomaganiu realizacji zadań transportowych. Kierownik: prof. dr hab. inż. W. Wawrzyński. Warszawa 2007.
- 10. Zamojski W. (red.): Niezawodność i eksploatacja systemów. Wyd. Politechniki Wrocławskiej. Wrocław 1981.

#### **METHOD OF ESTIMATION OF THE EXPLOITATION EFFECTIVENESS OF TRANSPORT SYSTEMS TELEMATICS**

**Abstract**: The article presents exploitation effectiveness assessment method for transport systems telematics has been presented. In order to obtain a reasonably general assessment of transport systems telematics operation, the multi-state exploitation process analysis has been adopted as an assessment method. Then the model of exploitation process for telematics system has been developed. Determination of fragmentary effectiveness measurements is the issue of pivotal importance in effectiveness research studies. The telematics system exploitation effectiveness model has been prepared, using the exploitation process characteristics, and its assessment measurements have been presented.

**Keywords**: transport telematics, method, modeling, exploitation effectiveness, exploitation process